# *Horizon Imager Release Notes* ® *Software*

### *Version 1.8.3 Release Notes*

Horizon version 1.8.3 software provides improvements to media handling reliability. It also adds support for the Horizon Cleaning Cassette, corrects an obscure horizontal band issue, and adds a new MCM profile.

In all other respects, version 1.8.3 is identical to version 1.8.2. See Version 1.8.0 Horizon Imager Software Release Notes (Codonics<sup>®</sup> Part Number 901-084-005) and Version 1.8.2 Horizon Imager Software Release Notes (Codonics Part Number 901-084-008) for full details.

This software is compatible with all Horizon imagers including LifeImager $\mathbb{T}^{\mathbb{M}}$  products. Any Horizon imager running software versions 1.5.x through 1.8.2 can be upgraded to version 1.8.3. Imagers running version 1.4.x software must first be upgraded to version 1.6.0 before loading version 1.8.3. If your Horizon imager is running version 1.4.x software, please contact Codonics Technical Support.

#### **Product Improvements**

This section details features which have been improved with Horizon version 1.8.3 software.

- Improved reliability picking media from supply **cassettes.** More pick retries have been added, each one progressively longer, to increase the chances of a successful pick when the pick tires are dirty. Improvements have also been made to increase picking reliability when the platen is dirty. However, for optimal operation, the pick tires and platen should be cleaned per the schedule in the Horizon User's Manual, or more often if required.
- **Improved handling of ESD (static electricity) discharges.** The system is now able to recover more reliably from encoder resets due to static discharges from the **ChromaVista**<sup>®</sup> ribbon or other sources.
- ◆ **Configurable thermal print head rewind position for ChromaVista paper.** This functionality is for service use only via the "engine\_config" utility as described in Tech Brief 901-099-003.
- Configurable thermal print head print pressure for **14x17 DirectVista film.** This functionality is for service use only via the "engine\_config" utility as described in Tech Brief 901-099-003.
- Added automatic retry for sheets that failed to eject. Previously when a sheet failed to completely eject, it would cause the following pick to fail.
- ◆ **Improved tolerance to media slippage at beginning of print.** Previously, slight slippage of the media at the beginning of the print (approximately the first inch) caused a jam.
- **Support for pick tire Cleaning Cassette.** 1.8.3 software will automatically clean the pick tires when a pick tire Cleaning Cassette (part number SP-00279) is inserted. Counters have also been added to track cleaning cassette usage when viewing counters via saved log files, or the "getcounters" utility.
- ◆ New MCM (Medical Color Matching™) profile 11 **added**:
	- ◆ MCM 11=3D rendering, NEC LCD Monitors.

#### **Defects Repaired**

This section details product defects that have been repaired by Horizon version 1.8.3 software.

- ◆ **Eliminated horizontal band when cooling.** Previously, when the system paused to cool after a series of dark prints, the thermal print head could cause a faint horizontal band on the next sheet (obscure).
- ◆ **Eliminated imager reboot due to certain PostScript jobs.** Previously (with version 1.8.2 software), PostScript jobs containing a large amount of header data could cause the imager to reboot and the job to be lost (obscure).

## *Get it all with just one call 1-800-444-1198*

All registered and unregistered trademarks are the property of their respective owners. Specifications subject to change without notice. Patents pending.

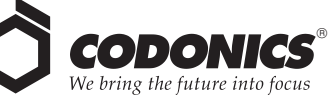

17991 Englewood Drive Middleburg Heights, OH 44130 USA (440) 243-1198 (440) 243-1334 Fax Email info@codonics.com www.codonics.com

Codonics Limited KK New Shibaura Bldg. F1 1-3-11, Shibaura Minato-ku, Tokyo, 105-0023 JAPAN Phone: 81-3-5730-2297 Fax: 81-3-5730-2295